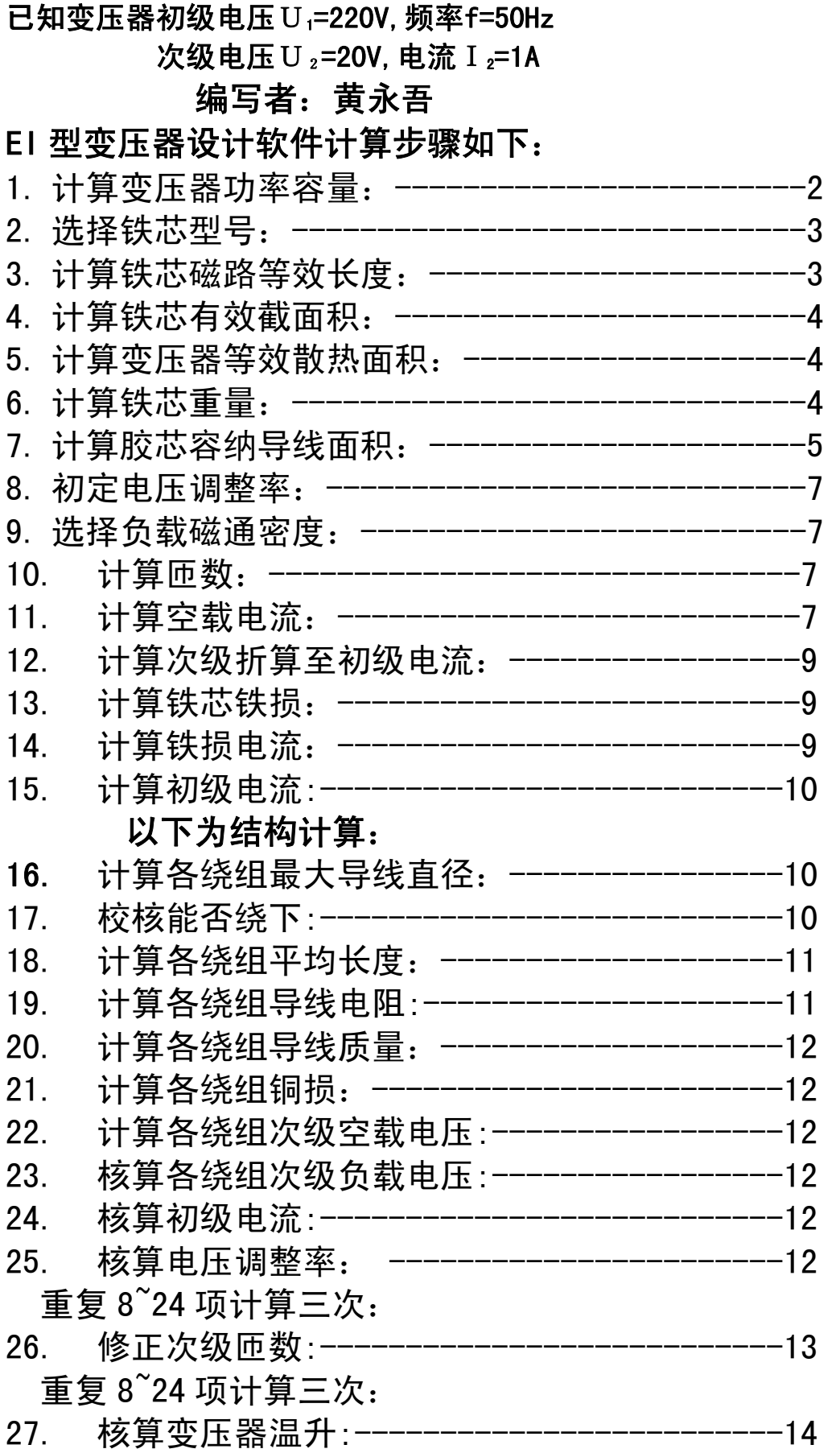

### 1.计算变压器功率容量

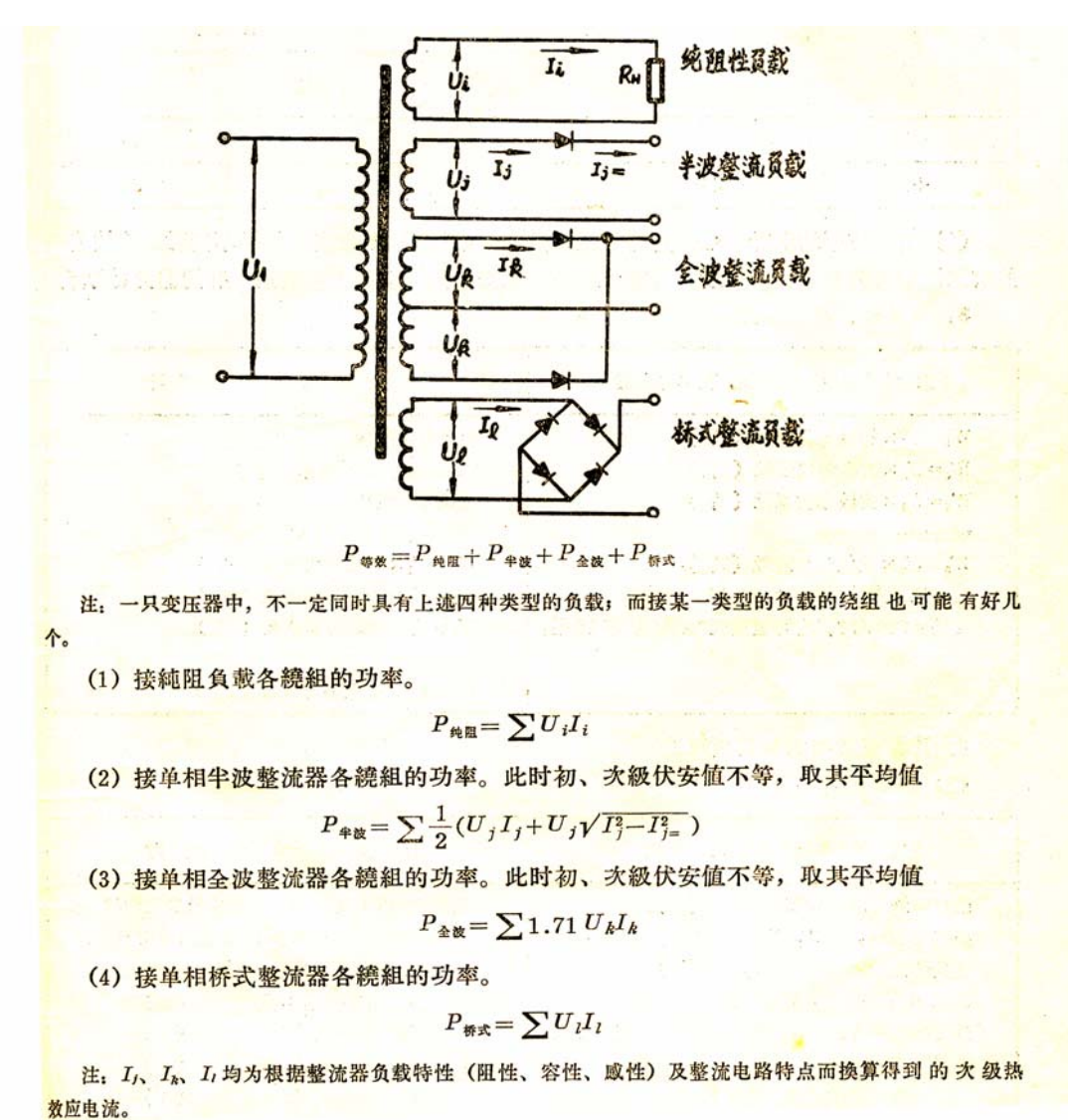

例:

设计一变压器初级电压 220 伏、频率 50Hz、次级电压 20V、次级电流 1A, 选用铁芯 EI-57×25,H50 0.5mm 白片,要求电压调整率<10%,温升小于 65℃ 。初定负载磁通密度 1.55T。要求采用抽屉式胶芯。

例: 次级电压U=20 伏, 电流I=1 安, 纯阻负载 VA\*\*=20×1=20

### 2.选铁芯型号与尺寸:

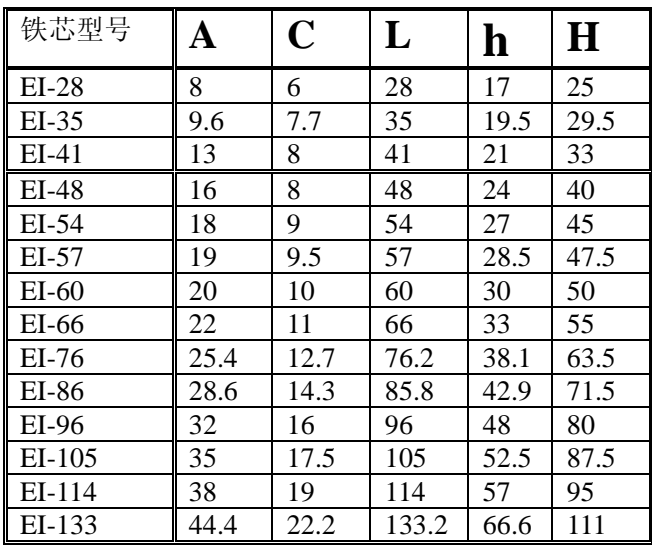

 $H = 2.5A, L = 3A$  $ROL \geq 48$ ff $J_o$ ,  $C = 0$ . 5A,  $h = 1$ . 5A *当铁心规格EI −48以上时* 

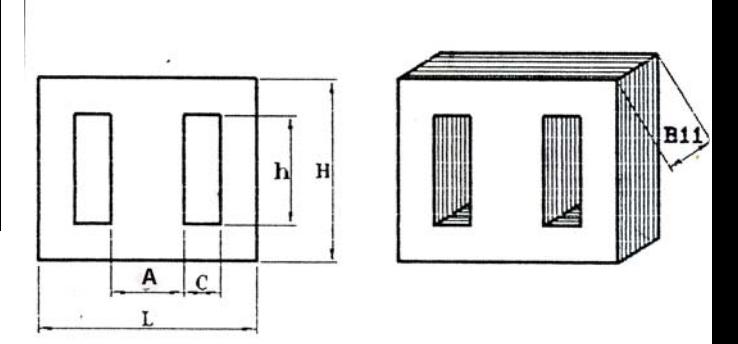

## 3. 计算铁芯磁路等效长度<sup>1</sup><sub>c</sub>:

 $=( 4 + 0.5\,\pi\, )$ A  $= 5.57$ A  $= 1.857$ L  $I_c = 2h + 2C + 0.5 \pi A$ EI − 48以上 (含EI <del>−</del> 48)  $=(4 + 0.5 \,\pi)A = 5.57A = 1.857L$  $= 1.857 \times 57 = 105$ . 8mm  $= 10$ . 58cm  $I_c = 2h + 2C + 0.5 \pi A$  $\mathscr{D}\!\!\mathscr{D}:$   $EI-57$ ⎟ ⎟ ⎠ ⎞  $\parallel$ ⎝  $\sqrt{}$ ⎟ ⎟  $\left(2C + \pi \left(0.25A + \frac{L-A-2C}{4}\right)\right)$ ⎝  $\left(2C + \pi \left(0.25A + \frac{L-A-2C}{\epsilon}\right)\right)$ ⎠  $\left($  0. 25A +  $\frac{L-A-2C}{4}$  $\left(\frac{A}{L-A-2C}\right)\left(2C+\pi\left(0.\right.25A+\frac{L-A-4}{4}\right)$ ⎝  $=2h+\left(\frac{A}{L-A-2C}\right)\left(\left[2C+\pi\right(0.\ 25A+\frac{L-A}{4}\right]$ 小于EI − 48磁路平均长度以下*采用公式:*  $\frac{A}{L-A-ZC}$   $\Big|\Big(\ 2C+\pi\Big(\, 0.\ 25A+\frac{L-A-ZC}{4}\Big)$  $I_c = 2h + \left( \frac{A}{I} \right)$ 4 $I_c = 2 \times I.$  95 +  $\left(\frac{A}{L-A-2C}\right) \left(2C + \pi \left(0.25A + \frac{L-A-2C}{4}\right)\right)$  $\mathscr{D}\!\!\mathscr{D}\!\!$ : EI  $-35$  $\left( \begin{array}{c} \end{array} \right)$  $=2\times 1.$  95  $+\left(\frac{A}{L-A-2C}\right)\left(\left(2C+\pi\left(0.~25A+\frac{L-A-2C}{4}\right)\right)\right)$ ⎠ ⎝ ⎠ ⎝ ⎝

$$
(L-A-2C)(1 \t\t 4))
$$
  
= 2h +  $\left(\frac{0.96}{3.5-0.96-2\times0.77}\right)\left(\left(2\times0.77+\pi\left(0.25\times0.96+\frac{3.5-0.96-2\times0.77}{4}\right)\right)\right)$   
= 6.86cm

铁芯磁路平均长度<sup>l</sup>。(cm)

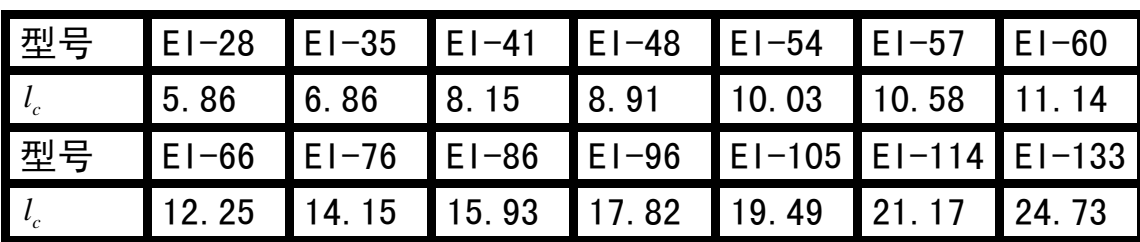

4.. 计算铁芯有效截面积A.:

 $A_c = A \times B_{11} \times K_c - (-cm^2)$ 

K<sub>c</sub> −−铁心片占空系数

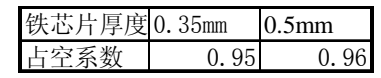

A--铁心*舌宽(cm) B<sub>11</sub>--铁心片叠厚(cm)* 

例:铁芯 EI 57×25 0.5mm 铁芯片

 $A_c = A \times B_{11} \times K_c = 1.9 \times 2.5 \times 0.96 = 4.56$  (cm<sup>2</sup>)

### 5.计算变压器等效散热面积*F* :

变压器等效散热面积分铁芯散热面积*F<sub>。</sub>线*圈散热面积*F*<sub>w</sub>两部分;

 $F = F_c + F_w - -cm^2$ 

 $\mathcal{H}\rightarrow \mathcal{L}\rightarrow \mathcal{L}\rightarrow \mathcal{L}$  *i*  $\mathcal{L}$  *em<sup>2</sup>*  $\mathcal{L}$  *em<sup>2</sup> cm<sup>2</sup> cm<sup>2</sup> fm*<sub>2</sub> *cm<sup>2</sup> <i>fm*<sub>2</sub> *cm<sup>2</sup> fm*<sub>2</sub> *fm*<sub>2</sub> *fm*<sub>2</sub> *fm*<sub>2</sub> *fm*<sub>2</sub> *fm*<sub>2</sub> *fm*<sub>2</sub> *fm*<sub>2</sub> *fm*<sub>2</sub> *fm*<sub>2</sub> *fm*<sub>2</sub> *fm*<sub>2</sub> *fm*<sub>2</sub> 线圈散热面积F  $_{w}$  = 0.02((A + πC)h + 2CA + 2ππ<sup>-2</sup>) – cm<sup>2</sup> *式中B<sub>11</sub>* −−鉄心叠厚(cm <sup>2</sup>)

 $\mathcal{H}\rightarrow \mathcal{L}\rightarrow \mathcal{H}$  *k*,  $\mathcal{H}$  and  $\mathcal{H}$  = 0.01(2B<sub>11</sub>(H + L)) + 2(HL − (A + 2Ch))  $\left( = 0.01 (2\!\times\! 25 (47.5+57))\right)\! +2 (57\!\times\! 47.5-(19+2\!\times\! 9.5\!\times\! 28.5))$ 线圈散热面积F  $_{w}$  = 0.02((A + πC)h + 2CA + 2ππ<sup>2</sup>) – cm<sup>2</sup>  $\bm{0.02} \big( (19 + \pi \times 9.5) \bm{h} + 2 \times 19 \times 9.5 + 2 \pi \times 9.5^{\,2} \,\big)$  $= 40.73$ (cm<sup>2</sup>)  $= 84.75 - cm<sup>2</sup>$ **例EI57 × 25 铁**心 *w* = 0.02((A + πC)h + 2CA + 2ππ<sup>2</sup>) –

6.计算铁芯质量*Gc*:

 $\mathcal{H}\triangle$   $\mathcal{F}\triangleq\mathcal{F}$   $\mathcal{F}_c$   $\mathcal{F}_c$   $\mathcal{F}_c$   $\mathcal{F}_c = 0.001 \times K_c \times (HL - 2Ch)B$ <sub>11</sub>  $V_c$   $-$  铁心体积 (cm<sup>3</sup>) γ<sub>c</sub> --铁心材料密度(g/on<sup>3</sup>) *c* −− *c* −−

铁心体积V<sub>c</sub> = 0.006A<sup>2</sup>B<sub>11</sub></sub> = 0.006 × 19<sup>2</sup> × 25 = 54.15(cm<sup>3</sup>) 例: 铁: 铁心片牌号H 0.5mm 厚.5mm 厚25mm  $0.006A^2B_{11}$ 铁心体积 $V_c = 0.001 \times 6 \times A^2 \times B_{11}$ *EI 48(*含8(含48 − *11 2*  $\bm{c}_c = \bm{0.006} \bm{A}^2 \bm{B}_{11} = \bm{0.006} \times \bm{19^2} \times \bm{25} =$  $= 0.006 A^2$ *2*  $\sigma_c = 0.001 \times 6 \times A^2 \times$ 

 $γ_c$  – –铁心材料密度 (g/cm<sup>3</sup>)H50材料 $γ_c$  = 7.85(g/cm<sup>3</sup>) 铁心质量 $G_c = K_c V_c \gamma_c = 0.96 \times 54.15 \times 7.85 = 408(g)$ 

7.计算胶芯容纳导线面积 *Aw*:

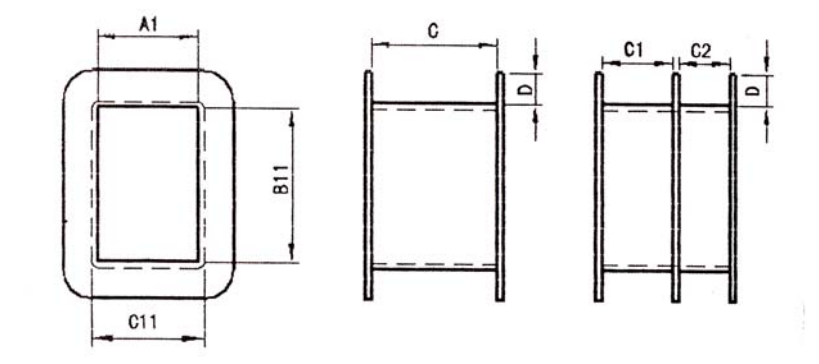

 $A_w = C_1 D(mm^2)$ 

### 工字型胶芯

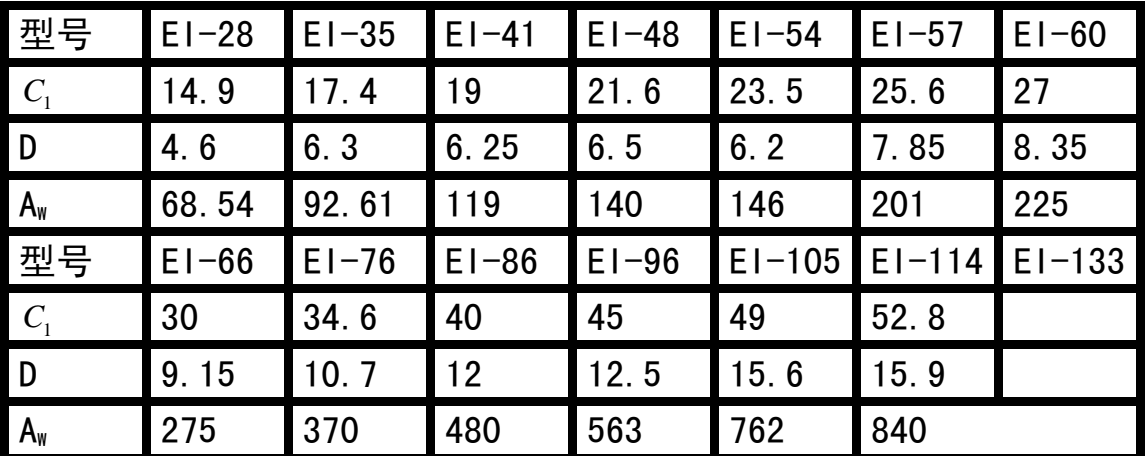

套装式胶芯: <u>重装式</u> 电位: mm

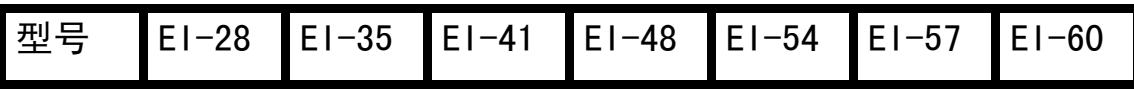

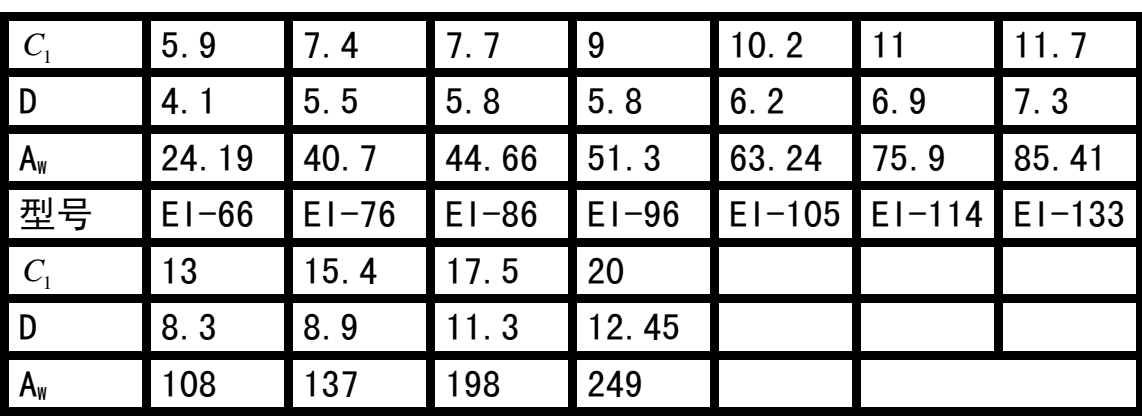

# 王字型胶芯(两空间相同)

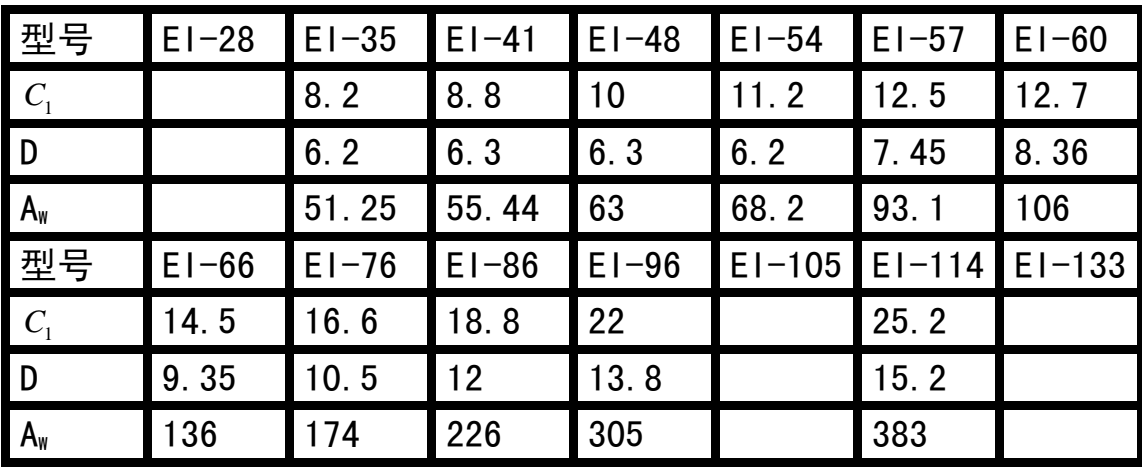

# 王字型胶芯(两空间不同)

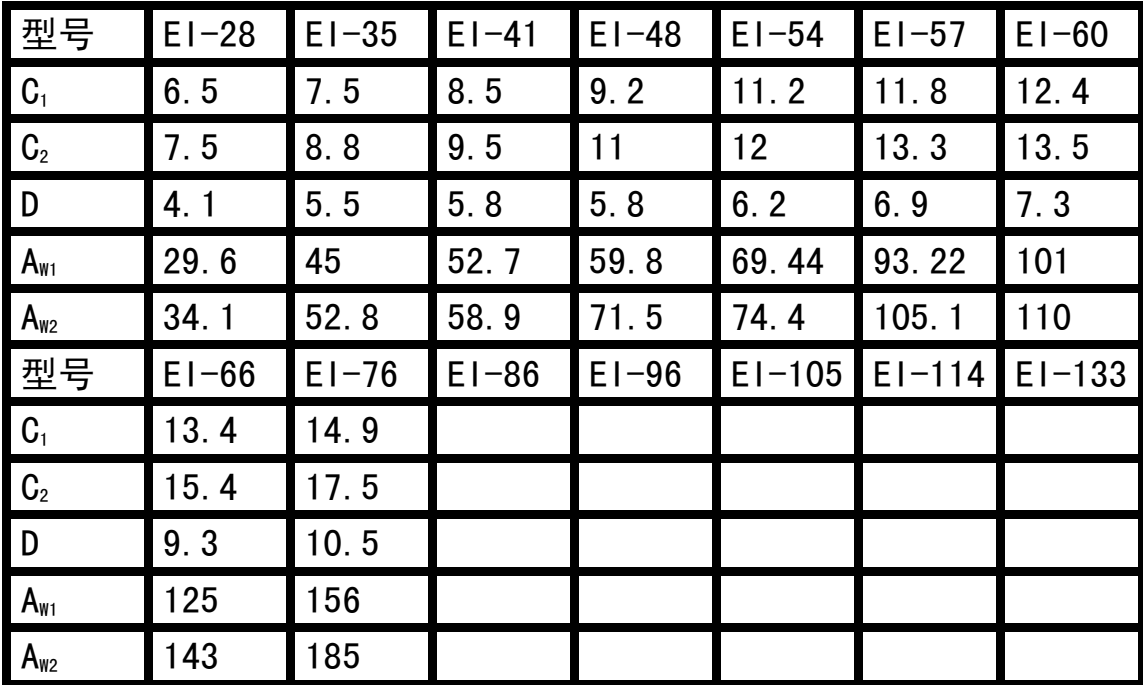

### 8.初定电压调整率△U%:

 电压调整率△U%在 10%-30%之间,可初定为 15%,通过计算后修正。 9. 选择负载磁通密度 B:

小铁芯(EI-57 以下)负载磁通密度最大值可选为 1.7 特,考虑变 压器要通过 1.1 倍的过电压考验, 故可选为 1.7/1.1≈1.55 特。 大铁芯(EI-66 以上)当铁损大于铜损时, 理论证明当铁损等于铜损 时,输出功率最大,为降低铁损,负载磁通密度可根据铁损来确定。 10. 计算匝数N:

初े*教数正*数*一<sub>7</sub> = 
$$
\frac{U_1 \times \left(1 - \frac{A U \%}{200}\right) \times 10^4}{4.44Bf_4 \cdot K_c}
$$
\n
$$
.
$$
\n*~~x~~4*4*4 5 4 6*\n*3 6 7 9*\n*1 1*\n*1 1 200*\n*1 1*\n*1*\n*200*\n*1*\n*1*\n*200*\n*1*\n*200*\n*1*\n*3*\n*200*\n*1*\n*3*\n*200*\n*1*\n*4*\n*4 1 200*\n*1*\n*200*\n*1*\n*200*\n*1*\n*200*\n*1*\n*200*\n*1*\n*200*\n*1*\n*200*\n*1*\n*200*\n*1*\n*200*\n*1*\n*200*\n*1*\n*200*\n*2*\n*2*\n*2*\n*2*\n*2*\n*2*\n*2*\n*2*\n*2*\n*2*\n*2*\n*2*\n*2*\n*2*\n*2*\n*2*\n*2*\n*2*\n*2*\n*2*\n*2*\n*2*\n*2*\n*2*\n*2*\n*2*\n*2*\n*2*\n*2*\n*2*\n*2*\n*2*\n*2*\n*2*\n*2*\n*

11. 计算空载电流  $I_0$ :

$$
I_0 = \frac{H_0 \times I_c}{N_1} - (\n\overleftrightarrow{\mathcal{L}})
$$
  
\n
$$
H_0 = -\stackrel{\cdot}{\mathbf{W}}\mathbf{W}
$$
wid�. (2.5– 10.70)

$$
I_0 = \frac{H_0 \times I_c}{N_1} = \frac{5.25 \times 10.58}{1332} = 0.0417A = 41.7mA
$$

附录提供H50A.H50N在某一磁通密度下的磁场强度.单位损耗参考 数据:由于材料的出厂标准比材料的实际性能大很多,在使用中须根 据实际情况修正,例如: H-50 材料单位损耗P<sup>15</sup>/50、材料标准定为 13 瓦/公斤,厂家推荐典型数据为 8 瓦/公斤,实际使用为 5.4-6.6 瓦/ 公斤,相当于H23 的材料标准,磁性能原则上是铁心片尺寸越小距材 料性能越远,对空载电流来讲, H-50 空载电流要小于H-23, 但空载 损耗则H-23 要比H50 小。也就是说为满足空载电流应选H50 材料, 为 满足温升要求应选单位铁损小于H50 的材料。

## 12. 计算次级折算至初级电流 /;·

∑ *I* "N " -*−次级级各绕阻电流与匝乘积积之 0.101A 1332 1341 N NI I 1*  $\sum$ <sup>*nn*<sup>*i*</sup>*n*</sup>  $\sum_{i=1}^{N} I_n N_n = \frac{1 \times 134}{1332}$ 13. 计算铁芯损耗 *p* (瓦):

$$
p_c = G_c \times p_{15/50} \times \left(\frac{B}{1.5}\right)^2 = 0.408 \times 5.65 \times \left(\frac{1.55}{1.5}\right)^2 = 2.46 \,\overline{E}
$$

$$
p_{15/50} = -\frac{\mathcal{H}}{\mathcal{H}} - \frac{\mathcal{H}}{\mathcal{H}} \cdot \frac{\mathcal{H}}{\mathcal{H}} \cdot \frac{\mathcal{H}}{\math
$$

### 14. 计算铁损电流*<sup>I</sup> <sup>c</sup>*:

$$
I_c = \frac{p_c}{U_1} = \frac{2.46}{220} = 0.0112A
$$

15. 计算初级电流*I*1:

$$
I_{I} = \sqrt{(I_{I} + I_{c})^{2} + I_{\theta}^{2}} = \sqrt{(0.101 + 0.0112)^{2} + 0.0417^{2}} = 0.12A
$$

### 16. 计算各绕组最大导线直径  $d_{\mu}$ :

 计算线径有两种方法,一种是采用电流密度来计算线径,这种计算方法要先计 算出电流密度,且直接计算出裸线直径,线径与功率大小有关。同样的铁芯和胶 芯不同的电压调整率,输出功率不同,电流密度相差较大而线径相差无几,这种 计算方法准确度随电流密度这一数据的来源而定。第二种方法则认为一定的铁芯 和胶芯,如果匝数确定下来(电压调整率影响匝数),能绕下的最大线径也就定 下来,计算出的是带绝缘的最大线径,通过查表查出裸线直径,可以小于此线径 但不能大于此线径。后一种方法便于计算机编程,要计算机查表也不难。我们介 绍第二种确定线径的方法。

先计算出带绝缘导线最大直径,然后查表得裸线直径:

 $\frac{0.9 \times 75.9}{1134} = 0.71 \, \text{(mm)}$ N次级带绝缘线径−d  $_{j2}$ =  $\sqrt{\frac{0.9 \times A_{w2}}{N}}$  =  $\sqrt{\frac{0.9 \times 75.9}{1134}}$  =  $\frac{0.9 \times 75.9}{1332} = 0.226$ (mm)  $\boldsymbol{N}$ 初级带绝缘线径-d  $_{ij}=\sqrt{\frac{0.9\times A_{ij}}{N}}$ 21 $y_{jj} = \sqrt{\frac{0.9 \times A_{wl}}{N}} = \sqrt{\frac{0.9 \times 75.9}{1239}} =$ 查线规表分别选用牌号 QA-1 (2UEW) 裸线直径 0.19mm 与 0.6mm 导线 带绝缘直径d<sub>it和</sub>d<sub>i2</sub>分别为 0.221 与 0.649mm

#### 17. 校核能否绕下:

采用槽满率 Kw 来校核能否绕下; 抽屉式胶芯:

 $\frac{10.618}{75.9} = 0.74$  $134\!\times\!0.649$ A次级槽满率-K  $_{\mathbb{F}_2} = \frac{N_{\mathbb{Z}} \times d_{\mathbb{Z}}^{\mathbb{Z}}}{\frac{(134 \times 0.649^{\mathbb{Z}})}{24}}$  $\frac{1}{75.9}$  = 0.858 1334 × 0. 221 A 初级槽满率-K $_{\rm\bf w}$  =  $\frac{N_{\rm\bf 1}\times d}{\rm\bf 1}$ W2 $\zeta_{\text{W2}} = \frac{N_{2} \times d_{j2}^{2}}{4} = \frac{134 \times 0.649^{2}}{75.0} =$ 2 W1  $\zeta_{W1} = \frac{N_I \times d_{JI}^2}{4} = \frac{1334 \times 0.221^2}{75.0} =$ 

## 初级槽满率 $K_{\mathrm{w}1}$ *不可大于 0.9<u>, 次级槽满率当采用手工绕制时</u>* $K_{\mathrm{w}2}$  *<mark>不可</mark>*

### 大子 0.8否则绕不下。

18. 计算各绕组导线平均长度 $l_w$ :

$$
I_{W1} = 0.1 \left( 3C_{11} + 2(B_{11} + 0.5) - A_1 + 3.5N_1 \frac{d_{11}^2}{C} \right) - cm
$$
  

$$
I_{W2} = 0.1 \left( 3C_{11} + 2(B_{11} + 0.5) - A_1 + \sum 3.5N_2 \frac{d_{12}^2}{C} \right) - cm
$$

式中:  $A_1$ 为胶芯内孔宽度方向尺寸,  $B_{11}$ 为铁芯片叠厚尺寸(mm)

*C*11为胶芯宽度方向尺寸为 *A*1加两倍胶芯厚度。

例:EI57×25 铁芯初次级平均匝长分别为;

例: E157×25铁5铁心初、次级 匝长长分别为

$$
I_{W1} = 0.1 \left( 3C_{11} + 2(B_{11} + 0.5) - A_1 + 3.5N_1 \frac{d_{11}^2}{C} \right)
$$
  
= 0.1  $\left( 3 \times 21.8 + 2(25 + 0.5) - 19.8 + 3.5 \times 1332 \times \frac{0.216^2}{11} \right) = 11.64 - cm$   

$$
I_{W2} = 0.1 \left( 3C_{11} + 2(B_{11} + 0.5) - A_1 + 3.5 \sum N_2 \frac{d_{12}^2}{C} \right)
$$
  
= 0.1  $\left( 3 \times 21.8 + 2(25 + 0.5) - 19.8 + 3.5 \times 134 \times \frac{0.649^2}{11} \right) = 11.46 - cm$ 

胶心各部分尺寸如下表:

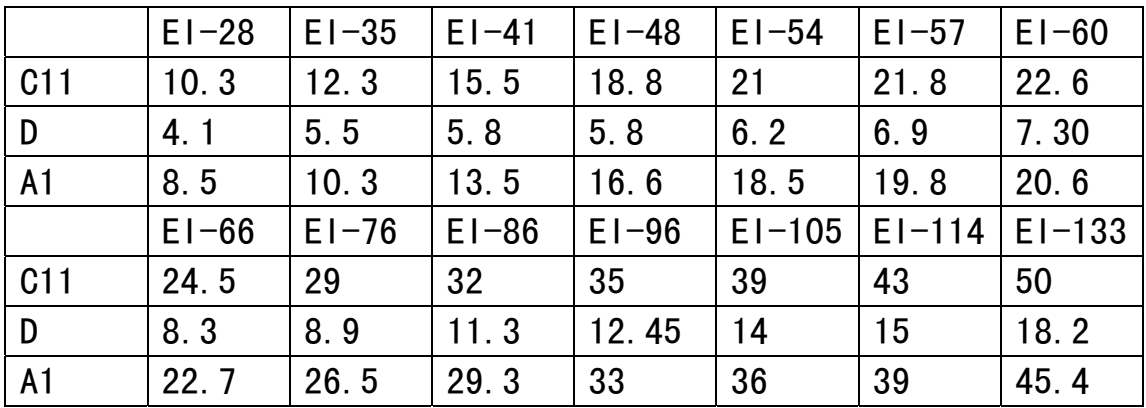

D-见第七项胶芯图。

## 19. 计算各绕组导线电阻  $R_n$ :

R<sub>n</sub>= 0.01(N<sub>n</sub> × I<sub>wn</sub> × r<sub>n</sub>) – –(Ω)  
\nR<sub>1</sub>= 0.01(N<sub>1</sub> × I<sub>w1</sub> × r<sub>1</sub>) – –(Ω)  
\nR<sub>2</sub>= 0.01(N<sub>2</sub> × I<sub>w2</sub> × r<sub>2</sub>) – –(Ω)  
\n  
\nr – –=ຶ{%\* 
$$
4\pi
$$
 + 
$$
4\pi
$$
 (Ω/m)  
\n
$$
\hat{E} = \hat{E} \hat{E} \hat{E} + \hat{E} \hat{E}
$$
\n
$$
r1 = 0.6029, r2 = 0.06394
$$
\n
$$
\hat{E} = \hat{E} \hat{E}
$$
\n
$$
R1 = 0.01(N1 × Iw1 × r1) = 0.01(1334 × 11.64 × 0.6029) = 93.62 - –(Ω)\nR2 = 0.01(N2 × Iw2 × r2) = 0.01(134 × 11.46 × 0.06394) = 0.982 - –(Ω)\nR2 = 0.01(N2 × Iw2 × r2) = 0.01(134 × 11.46 × 0.06394) = 0.982 - –(Ω)\n(Ω1) = 0.982 - 0.01(134 × 11.46 × 0.06394) = 0.982 - 0.022
$$

### 20. 计算各绕组导线质量G<sub>n</sub>:

 $G_n = 0.01 N_n I_{wn} g_n - -(g)$  $G_n = 0.01 N_n I_{wn} g_n - -(g)$  $G_n = 0.01 N_n I_{wn} g_n - -(g)$ ( ) *g* 导线每米质量 克 −−  $\boldsymbol{g}_{\boldsymbol{\vartheta}_1} =$  0.2523(g/m),  $\boldsymbol{g}_{\boldsymbol{2}} =$  2.516(g/m) 查线规得  $G_n = 0.01 N_n I_{wn} g_n - -(g)$  $G_n = 0.01 N_n I_{wn} g_n - -(g)$  $G_n = 0.01 N_n I_{wn} g_n - -(g)$ ( ) *g* 导线每米质量 克 −−  $\bm{g}_{\bm{\vartheta}} =$  0.2523(g/m),  $\bm{g}_{\bm{2}} =$  2.516(g/m) 查线规得

## 21. 计算各绕组导线损耗  $p_{\text{w}}$ :

 $\boldsymbol{p}_{wn} = \boldsymbol{I}_n^2 \times \boldsymbol{R}_n - (\boldsymbol{E})$  $\hat{m}$  *初级级绕组损耗*  $\frac{1}{2}$  =  $I_1^2 \times R_1 = 0.12^2 \times 93.62 = 1.348 - 0.02$  $\hat{\mathcal{X}}$ . 级. 982 提供程序 =  $I_2^2 \times R_2 = I^2 \times 0.982 = 0.982 - 10$ .  $\sqrt{K}$ 绕组总损耗ー $p_w = \sum p_{wn} = p_{w1} + p_{w2} = 1.348 + 0.982 = 2.33(\bar{L}).$ *2 2*  $\frac{1}{2}$ w2 = I<sup>2</sup> × R<sub>2</sub>=T<sup>2</sup> × 0.982 = 0.982 − − *1 2*  $\frac{1}{2}$ w1 = 1 $_1^2$  × R<sub>1</sub>=0. 1 $2^2$  × 93.62 = 1.348  $-$ *2*  $_{nn} = I_n^2 \times R_n - -$ 

22. 计算各绕组次级空载电压 $U_{n}$ :

$$
U_{n0} = \frac{U_{1} \times N_{n}}{N_{1}}
$$
  

$$
U_{20} = \frac{U_{1} \times N_{2}}{N_{1}} = \frac{220 \times 134}{1334} = 22.1(V)
$$

23. 计算各绕组次级负载电压*<sup>U</sup> <sup>n</sup>*:

$$
U_{n} = \left(\frac{(U_{1} - I_{1}R_{1})N_{n}}{N_{1}}\right) - I_{n}R_{n}(\mathcal{R})
$$
  

$$
U_{2} = \left(\frac{(U_{1} - I_{1}R_{1})N_{2}}{N_{1}}\right) - I_{2}R_{2} = \left(\frac{(220 - 0.12 \times 93.62)134}{1334}\right) - 1 \times 0.982 = 20(\mathcal{R})
$$

## 24. 核算初级电流:

$$
\vec{I}_1 = \frac{P_2 + P_c + P_w}{U_1} - (A)
$$
\n
$$
\vec{I}_1 = \frac{P_2 + P_c + P_w}{U_1} = \frac{20 + 2.46 + 2.33}{220} = 0.113 - (A)
$$
\n
$$
\vec{I}_1 = \sqrt{(\vec{I}_1)^2 + \vec{I}_0^2} = \sqrt{0.113^2 + 0.0417^2} = 0.12 - (A)
$$

## 25. 核算电压调整率*ΔU%*:

$$
\Delta U_n\% = \frac{U_{n0} - U_n}{U_{n0}} 100\%
$$
  

$$
\Delta U_2\% = \frac{U_{20} - U_2}{U_{20}} 100\% = \frac{22.1 - 20}{22.1} 100\% = 9.3 - (\%)
$$

符合要求不需重复 8-23 步计算。

## 26.修正次级匝数:

$$
N_n = \frac{(U_n + I_n R_n)N_1}{U_1 - I_1 R_1}
$$
  
\n
$$
N_2 = \frac{(U_2 + I_2 R_2)N_1}{U_1 - I_1 R_1} = \frac{(20 + 1 \times 0.928)1334}{220 - 0.12 \times 93.62} = 134
$$

符合要求不需重复 $16 \sim 22$  项计算

## 28. 核算变压器温升*Δτ* :

*0.481 84.74 40.73 A*  $H_{11} = \frac{A}{A}$ *A <sup>A</sup>* <sup>先</sup>计计算线圈与铁心散面积积之比: *w 11* = 温升计升计算按以下一公式计式计 *c*  $\frac{A_w}{41} = \frac{A_w}{4} = \frac{A_v}{84.74} =$ *c*

再估算线估算线圈与铁之比:

$$
H_{21} = \frac{1.5H_{11}P_{w}}{P_{c}} = \frac{1.5 \times 0.481 \times 2.33}{2.46} = 0.683
$$
  
\n
$$
H_{21} = 1 --- -K = 1
$$
  
\n
$$
H_{21} \le 1 --- -K = 0.707 \sqrt{1 + H_{21}} = 0.707 \sqrt{1 + 0.683} = 0.971
$$
  
\n
$$
H_{21} > 1 --- -K = 1.414 \sqrt{\frac{1}{1 + H_{21}}}
$$
  
\n
$$
\frac{P_{w} + P_{c}}{\sqrt{1 + H_{21}}} = \frac{2.33 + 2.46}{4.1 + 0.021} = 54.
$$

54.5°C *10 0.917*  $40.73 \times 1.15 \left(1 + \frac{1.5 \times 0.481}{0.017}\right)$ *10 K*  $A_w$  *m* $\left(1+\frac{1.5H}{1.5H}\right)$  $\frac{1}{2}$  *n*  $\left| \frac{1}{2} + \frac{1.311_{11}}{1} \right| \times 10^{-3}$  40.73 × 1.15  $\left| 1 + \frac{1.3 \times 0.401}{0.047} \right| \times 10^{-3}$  $\frac{w^+ P_c}{w^+ P_c}$  =  $\frac{2.55 + 2.40}{w^+ P_c}$  = 54.5° *w*  $\vert \times$ ⎠  $\left(1+\frac{1.5\times0.481}{0.047}\right)$ ⎝  $\times$  1.15  $\left(1+\frac{1.5\times}{2}\right)$  $\vert \times$ ⎠  $\left(1+\frac{1.5H_{11}}{16}\right)$ ⎝  $(1 +$ −3 / 10 72 → 1 15 1 + 1.0 × 0.40 + 1.0 + 0.

式中: m--散热系数 (10<sup>-3</sup> (°C - cm<sup>2</sup>/w))

根据此温升重新计算铜损,多次计算后得温升 63℃在此不再重 复:

$$
\mathcal{H}/\mathcal{L}\mathcal{H}\mathcal{H}\mathcal{A}\ \tau_c = \frac{\mathcal{A}\ \tau_r}{K} = \frac{63}{0.917} = 69^\circ C
$$

计算出温度后,根据客户要求;如客户要求在通电 20 分钟以 内测试负载电压则不须重新计算,否则要根据温升后电阻增 加而引起压降增加要改变匝数需要重新计算使用环境温度加 温升时的电阻值。以保证在温升稳定后电压仍在规定范围内: 例:要求环境温度t1=+40℃,计算温升△t为+60℃ 则电阻的温度系数为: 0=(234.5+ t.+△t)/254.5  $=(234.5+40+60)/254.5=1.314$ 如原电阻 R=92.65Ω现为 R=1.314×92.65=121.74Ω 然后重复  $18\sim27$  项计算

计算到此可进行下一阶段工作。

编后记:

EI 铁芯变压器软件根据以上计算方法编制而成,主要按两个绕 组来举例,多绕组以此类推,其中大部分与电子变压器手册(以 下简称"手册")中的计算方法相同,只不过比较集中,一气呵

成,查阅起来比较方便,但也有很多不同,简述如下:

1.选线径的方法与手册中的介绍方法截然不同。

2.铁芯的型号规格与手册中列出的尺寸也有所不同,较适合于目 前珠江三角洲地区使用。

3.采用槽满率来校核绕组能否绕下。

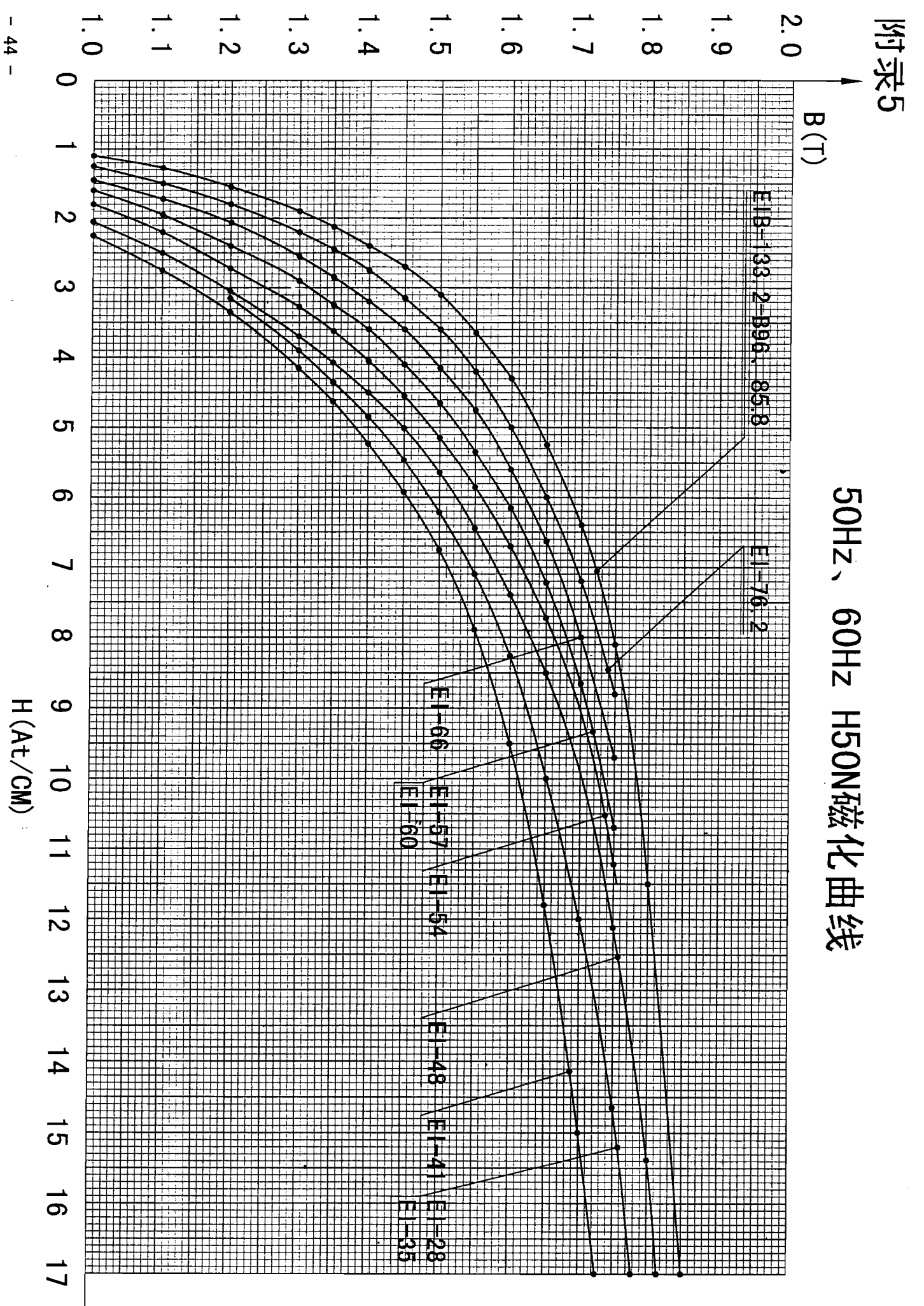

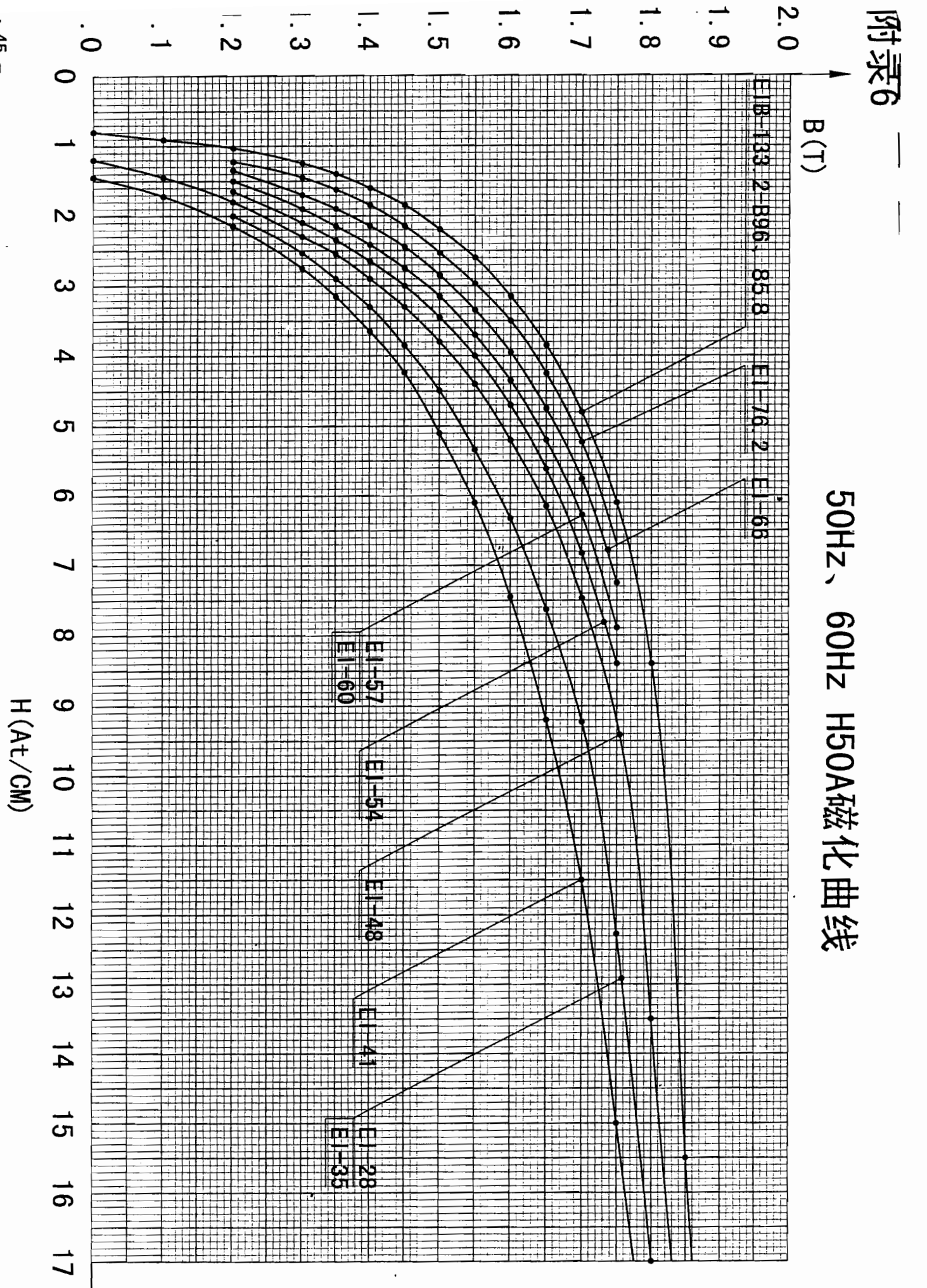

 $45\,$ 

 $\mathbf{I}$ 

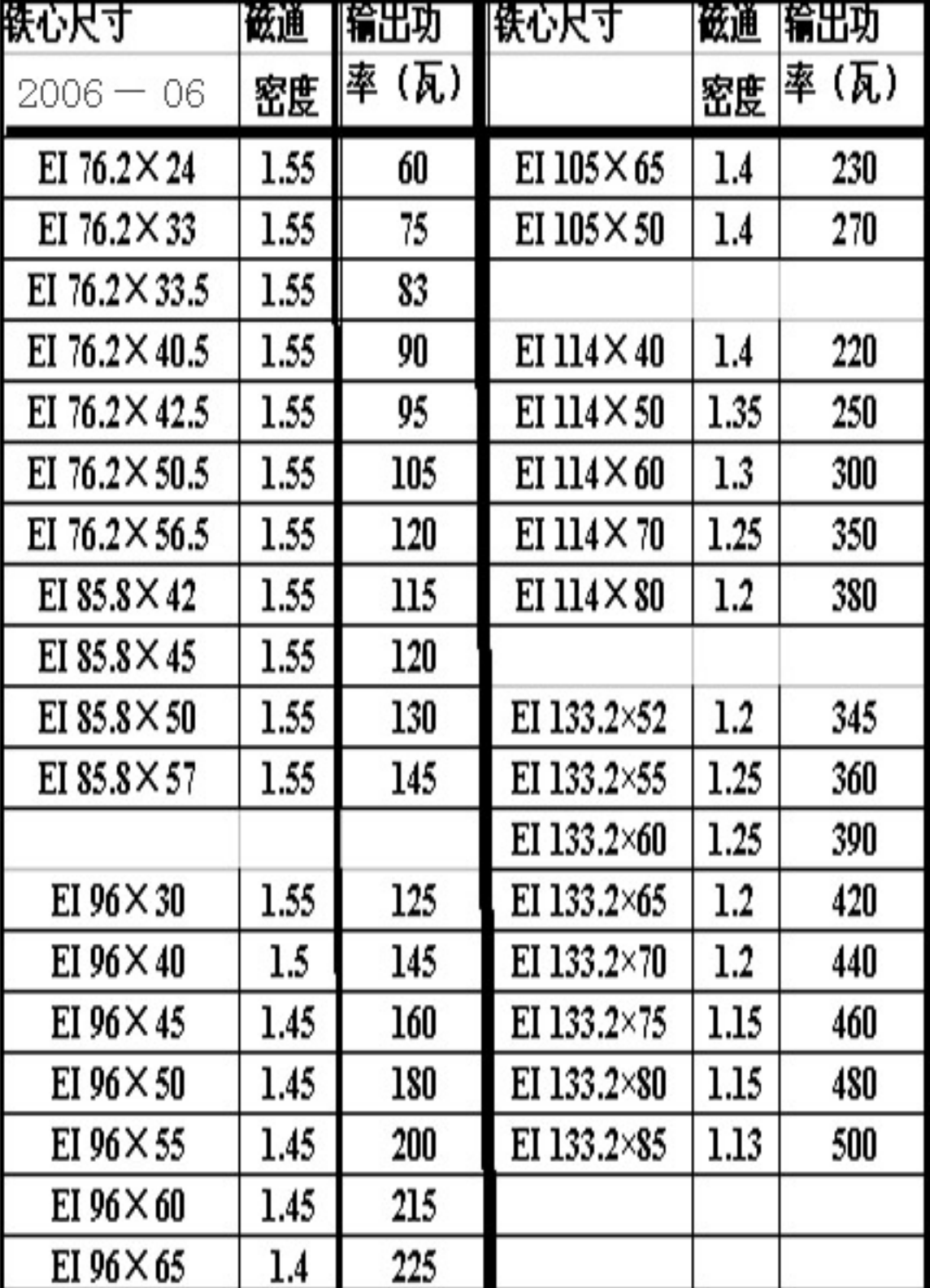